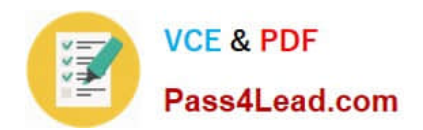

# **1Z0-531Q&As**

Oracle Essbase

### **Pass Oracle 1Z0-531 Exam with 100% Guarantee**

Free Download Real Questions & Answers **PDF** and **VCE** file from:

**https://www.pass4lead.com/1Z0-531.html**

100% Passing Guarantee 100% Money Back Assurance

Following Questions and Answers are all new published by Oracle Official Exam Center

**8 Instant Download After Purchase** 

- **83 100% Money Back Guarantee**
- 365 Days Free Update
- 800,000+ Satisfied Customers  $\epsilon$  or

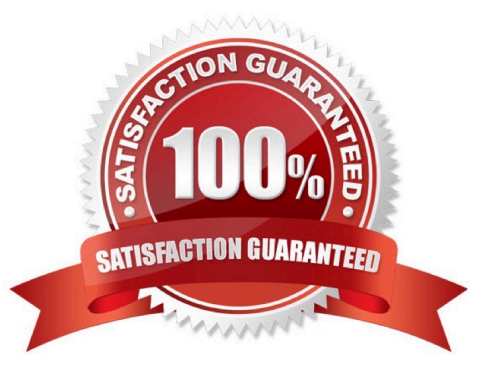

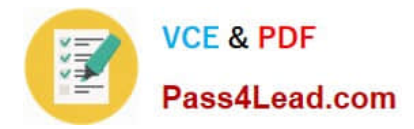

#### **QUESTION 1**

You have the following customer dimensions;

You need to create a % of total (by region) calculation by customer in you aggregate storage database for Net\_Revenue. Select the best syntax for member formula so that the % Total calculation works at all levels of customer dimension.

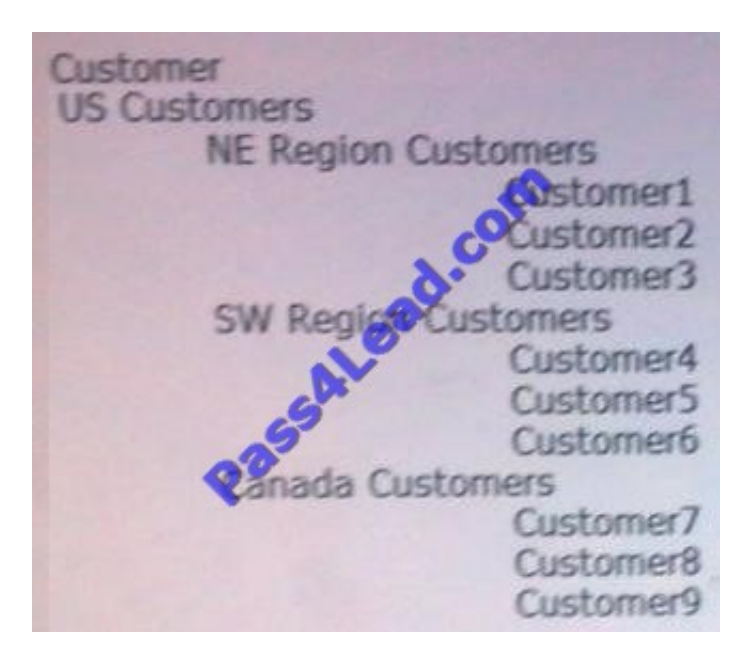

- A. (Net\_Revenue]) / (Parent. [Net\_Revenue])
- B. (customer.CurrentMember, [Net\_Revenue]) / (customer.CurrentMember.Parent, [Net\_Revenue]);
- C. (customer.CurrentMember, [Net\_Revenue]) / (customer.CurrentMember,Parent, [Net\_Revenue])
- D. (customer.CurrentMember, [Net\_Revenue]) / (customer. [Net\_Revenue]);
- E. (customer.CurrentMember, [Net\_Revenue]) / (customer. [Net\_Revenue], Products, YearTotal);

#### Correct Answer: B

We need to use the methods .CurrentMember and CurrentMember.Parent to get the correct % throughout all level of the customer dimension.

#### **QUESTION 2**

What are the three rules for Shared Members in ASO?

- A. A Multiple Hierarchy Enabled dimension can have shared members.
- B. When a hierarchy is tagged Multiple Hierarchies Enabled, it must be store.
- C. The alternate hierarchy has shared members that refer to nonshared members of previous hierarchies in the outline.

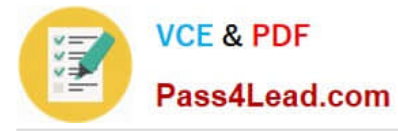

D. The shared members roll up according to a different hierarchy from the nonshared members to which they refer.

Correct Answer: ACD

Shared member hierarchy is also an alternate hierarchy. All shared member refers to stored members of outline (C). In aggregate storage application only multiple hierarchies can have shared members. (A)

Stored hierarchy has only addition as consolidation operator. You can use the stored hierarchy type where aggregation is the only mathematical requirement. If you have some shared member in hierarchy then use multiple hierarchy.

#### **QUESTION 3**

Within which two directories can you set the location and file size in ASO?

- A. Default
- B. Metadata
- C. Log
- D. Temp
- E. Bin
- F. Data

Correct Answer: AD

For aggregate storage applications, Tablespace Manager controls data retrieval and storage, using tablespace definitions to manage data storage and work areas on the disk.

Tablespaces help optimize data file and work file storage and retrieval. Tablespaces define location definitions that map data artifacts, such as aggregate views and aggregations, to files. Each application directory contains directories for four tablespaces:

\*

default

\*

log

\*

#### metadata

\*

temp

\*

Directory path locations

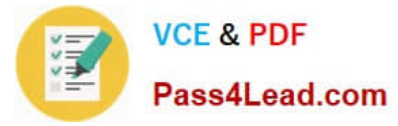

Maximum disk space to be used at each location

Maximum file size allowed within each location

For default and temp you can specify multiple locations and sizes, and you can define tablespace properties:

#### **QUESTION 4**

\*

\*

Which four of the following activities can be performed by the administrator in Shared Services?

- A. Creates users and groups
- B. Accesses external users and groups for provisioning
- C. Migrates applications using Life Cycle Management
- D. Creates cube schemas from a relational database
- E. Provisions Essbase roles for users and groups like Read, Write, and Filter
- F. Creates Essbase filters
- Correct Answer: ABCE

Essbase Studio is a component of Oracle Essbase. Essbase Studio requires Hyperion Shared Services for user management and security.

Shared Services provides a single sign-on (SSO) service, not only for Essbase and its components, but for all Oracle Enterprise Performance Management System products. SSO promotes an uninterrupted workflow when moving between Essbase components and/or Oracle Enterprise Performance Management System products. Shared Services can be linked with your existing corporate repository--for example, a Lightweight Directory Access Protocol (LDAP) server to authenticate users (B). Administrators can create user roles and groups (A) to define which products end users can use and the level of access they have to the product. Together, user authentication and role-based authorization provide a secure environment (E). Shared Services is part of Oracle Hyperion Foundation Services, which ships with Oracle Essbase. It is required for managing users in Essbase Studio.

#### **QUESTION 5**

What does DTS (Dynamic Time Series) do?

- A. Calculates to date values for Essbase block storage databases
- B. Dynamically calculates the Time dimension
- C. Enable Time Balance functionality for accounts
- D. Calculates to date values for Essbase aggregate storage databases

Correct Answer: B

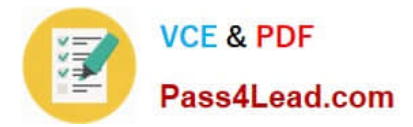

\*

\*

\*

\*

 In order to calculate period-to-date values dynamically, you need to use a Dynamic Time Series member for a period on the dimension tagged as time.

 Use built in Dynamic Time series calculations for period to date calculations such as YTD, QTD, and MTD accumulations. DTScalculations are on the fly and require time related dimension to be tagged as Time.

 You do not create the Dynamic Time Series member directly in the database outline. Instead, you enable a predefined DynamicTime Series member and associate it with an appropriate generation number.

 Dynamic Time Series members are not displayed as members in the database outline. Instead, Essbase lists the currently active Dynamic Time Series members in a comment on the time dimension.

[1Z0-531 PDF Dumps](https://www.pass4lead.com/1Z0-531.html) [1Z0-531 Practice Test](https://www.pass4lead.com/1Z0-531.html) [1Z0-531 Exam Questions](https://www.pass4lead.com/1Z0-531.html)

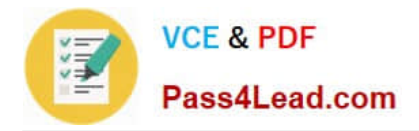

To Read the Whole Q&As, please purchase the Complete Version from Our website.

## **Try our product !**

100% Guaranteed Success 100% Money Back Guarantee 365 Days Free Update Instant Download After Purchase 24x7 Customer Support Average 99.9% Success Rate More than 800,000 Satisfied Customers Worldwide Multi-Platform capabilities - Windows, Mac, Android, iPhone, iPod, iPad, Kindle

We provide exam PDF and VCE of Cisco, Microsoft, IBM, CompTIA, Oracle and other IT Certifications. You can view Vendor list of All Certification Exams offered:

#### https://www.pass4lead.com/allproducts

### **Need Help**

Please provide as much detail as possible so we can best assist you. To update a previously submitted ticket:

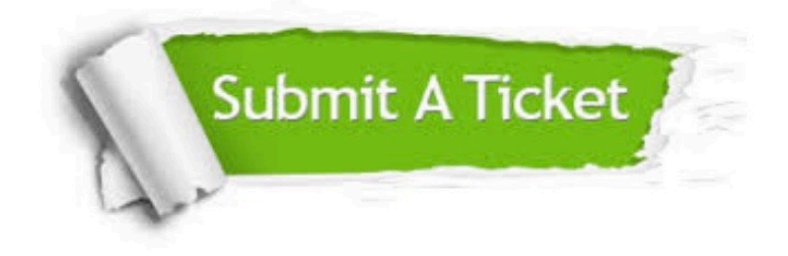

#### **One Year Free Update**

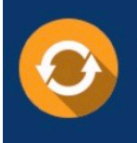

Free update is available within One fear after your purchase. After One Year, you will get 50% discounts for updating. And we are proud to .<br>poast a 24/7 efficient Customer Support system via Email

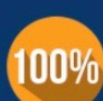

**Money Back Guarantee** To ensure that you are spending on

quality products, we provide 100% money back guarantee for 30 days from the date of purchase

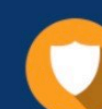

#### **Security & Privacy**

We respect customer privacy. We use McAfee's security service to provide you with utmost security for vour personal information & peace of mind.

Any charges made through this site will appear as Global Simulators Limited. All trademarks are the property of their respective owners. Copyright © pass4lead, All Rights Reserved.